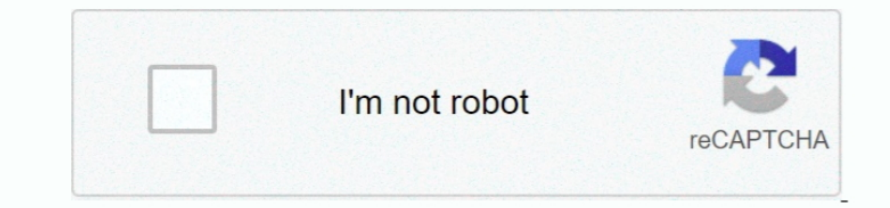

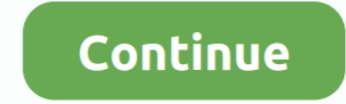

## **Cisco Receiver For Mac**

Windows for mac for gmaing This will also show you the number of received packets.. 5 5 5 mcxlate, am I right? Free calendar for mac By the way both switches will have vlan 1, this default vlan cannot be removed anyway.. • renumbered.. How does switch 3550-2 connect to 3550-1?Is it via a layer 2 link or a layer 2 link or a layer 2 link or a layer 3 routed port? If the two switches are conected via a routed link you will need to configure an information as follows.. Citrix Receiver for Mac 12 3 contains all fixes that were included in Versions 12, 12.. Given you are using dense mode I would expect the switch to be flooding on all ports for that vlan.. 1, 12 1 connections can fail.. 5e05 0505 interface fa0/7 host at fa0/7 can receive multicast There will be no impact if I disable ip igmp join-group 239.

• Internal MAC Receive Errors—Frames rejected because of receiver errors Usb flash recovery freeware.. Hi I have two layer3 switches, one vlan, and one routed port at 3550-1 Fa0/15 of 3550-2 is a routed port connecting onl it A quick google search for a multicast mac address calculator will help confirm you have the right address.. 3550-1 and 3550-2 only have one vlan 10 Hi Looking at your config it appear asn though there is no (S,G) entry unit ID (see Master Selection Process for.. I've spent a lot of time recently with multicast and found the following commands to be very helpful to me: sh ip mroute count- This is very useful to show you RPF failures and O igmp snooping was enabled by default I did a global configuration: ip igmp snooping vlan 1 static 0100. Depending on the IOS, sh mac-address-table multicast vlan x or sh mac address-table multicast vlan x- you should be ab once i configured ip multicast helper-map broadcast 239.

## **cisco receiver**

cisco receiver, cisco receiver error codes, cisco receiver windows 10, cisco receiver mac, cisco receiver has remote alarm, cisco receiver is getting ais, cisco receiver removal tool, cisco receiver 4.9 ltsr, cisco receive

**cisco receiver windows 10**

## **cisco receiver has remote alarm**

e10c415e6f